## **Speeds and Feeds**

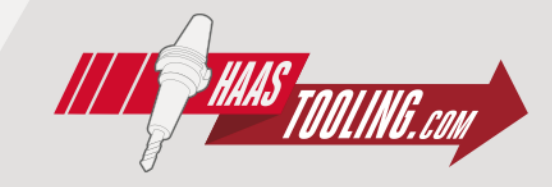

1) Select your material in the ISO colored chart.

2) Start with the recommended cutting speed,  $v_c$  (m/min). Adjust the cutting speed based on your cutting conditions.

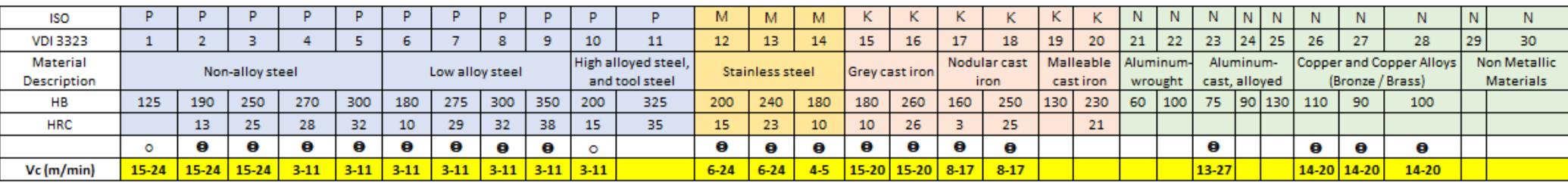

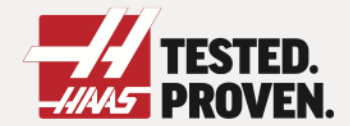